## MARINE CORPS TACTICAL SYSTEMS SUPPORT ACTIVITY

Technical Excellence...Tactical Value

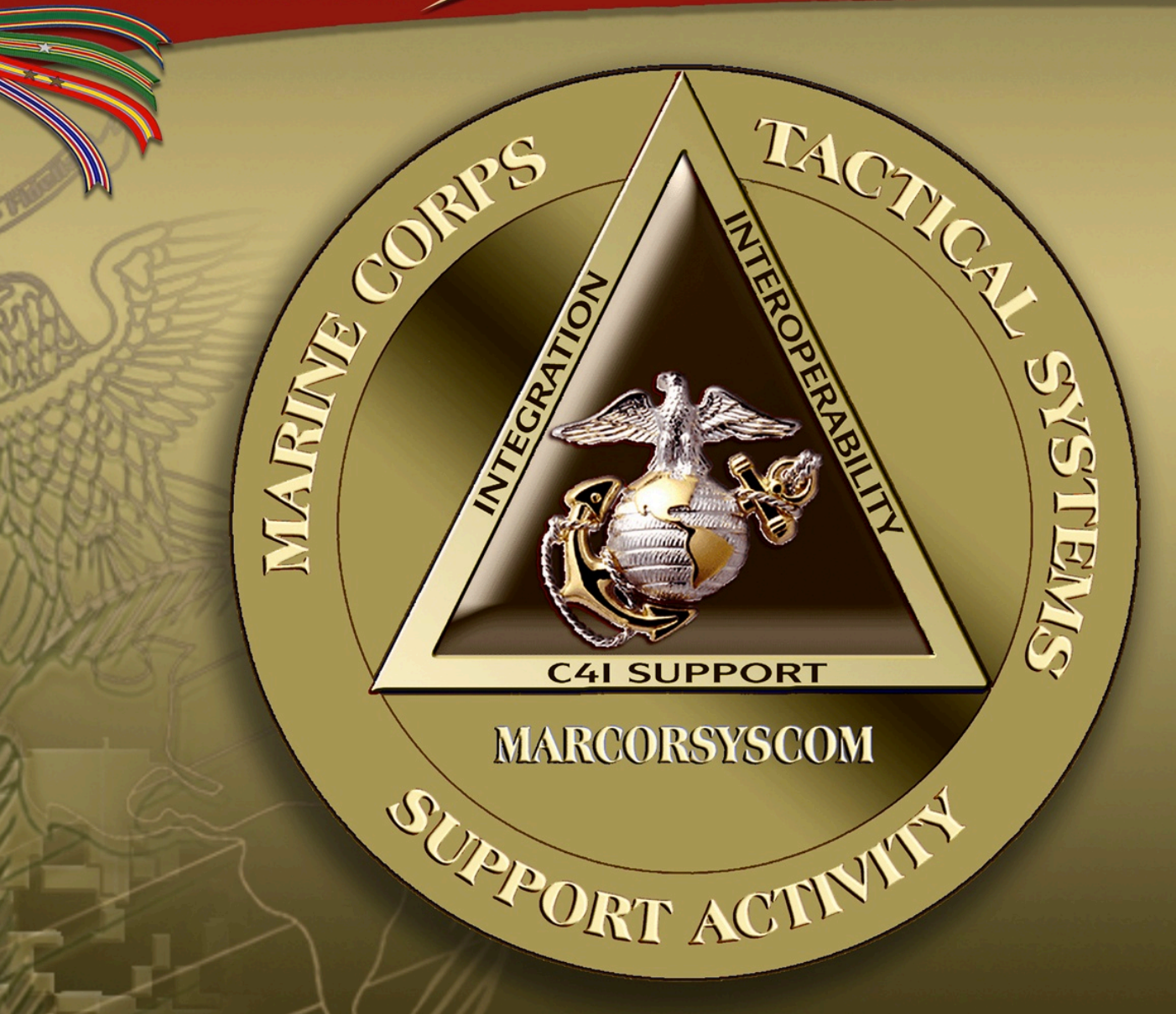

### MARINE CORPS TACTICAL SYSTEMS SUPPORT ACTIVITY

Technical Excellence...Tactical Value

CHI SUPPORT

MARCORSYSCOM

 $\eta_{\rm dm}$ 

CIANA

6

# **Test Replies Replies** Combinatorial Testing Applied to Conformance Testing

MSR #198<br>MSR #198<br>MSR #198 Mr. Timothy McLean, MCTSSA, Test & Certification Group timothy.d.mclean@usmc.mil

March 2017

## Assumptions

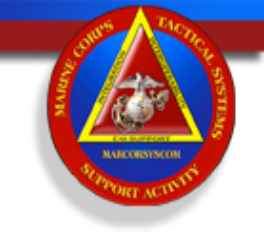

- Current methods for testing Link 16 can be rushed and inconsistent
	- Size of the Link 16 "test space" can be overwhelming
- Link 16 testing can be influenced by:
	- Varying tactical experience
	- Specific expertise (e.g., ground versus air)
- The biases are due largely MIL-STD-6016E, being complicated and sometimes too vague
	- Leads to confusion and dual interpretations of the standard. Analyze standard standard standard standard standard standard standard standard standard standard st<br>Analyze standard standard standard standard standard standard standard standard standard standard standard sta

## Goal

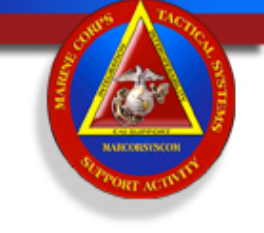

• The goal is to implement an unbiased and statistically based test methodology for Link 16 standards conformance that can ensure repeatability with a quantifiable increase in test space coverage.

## Background

- 
- Historical and Traditional Approach to Link 16 Testing
	- Numerous requirements
	- Not all message fields are evaluated
	- Large data sets to analyze

## Background

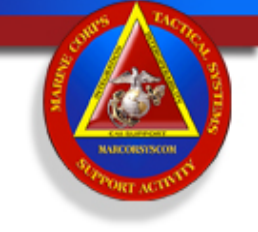

- Link 16 in our SUT has been evaluated twice
	- Contractor Demos
		- Tested using our normal processes and procedures
		- Had a lot of TADIL requirements to cover in a limited time

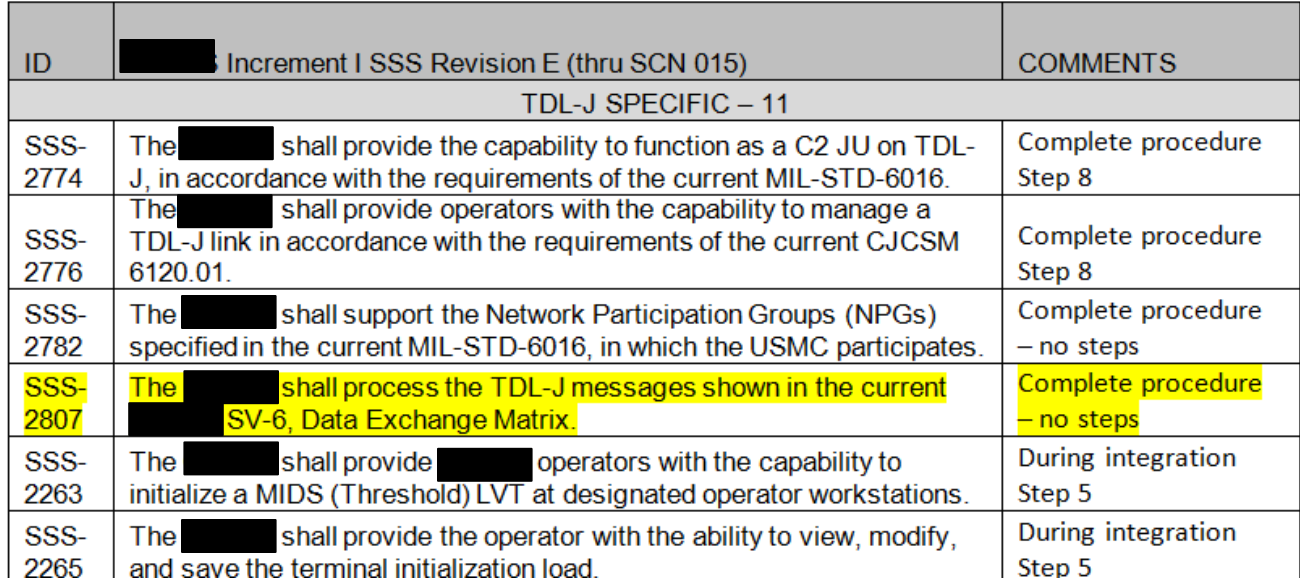

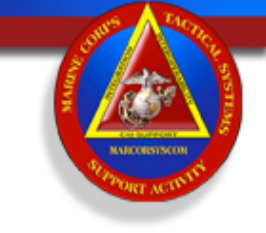

## A Legacy Test Case

### • Total of seven J3.2 messages tested

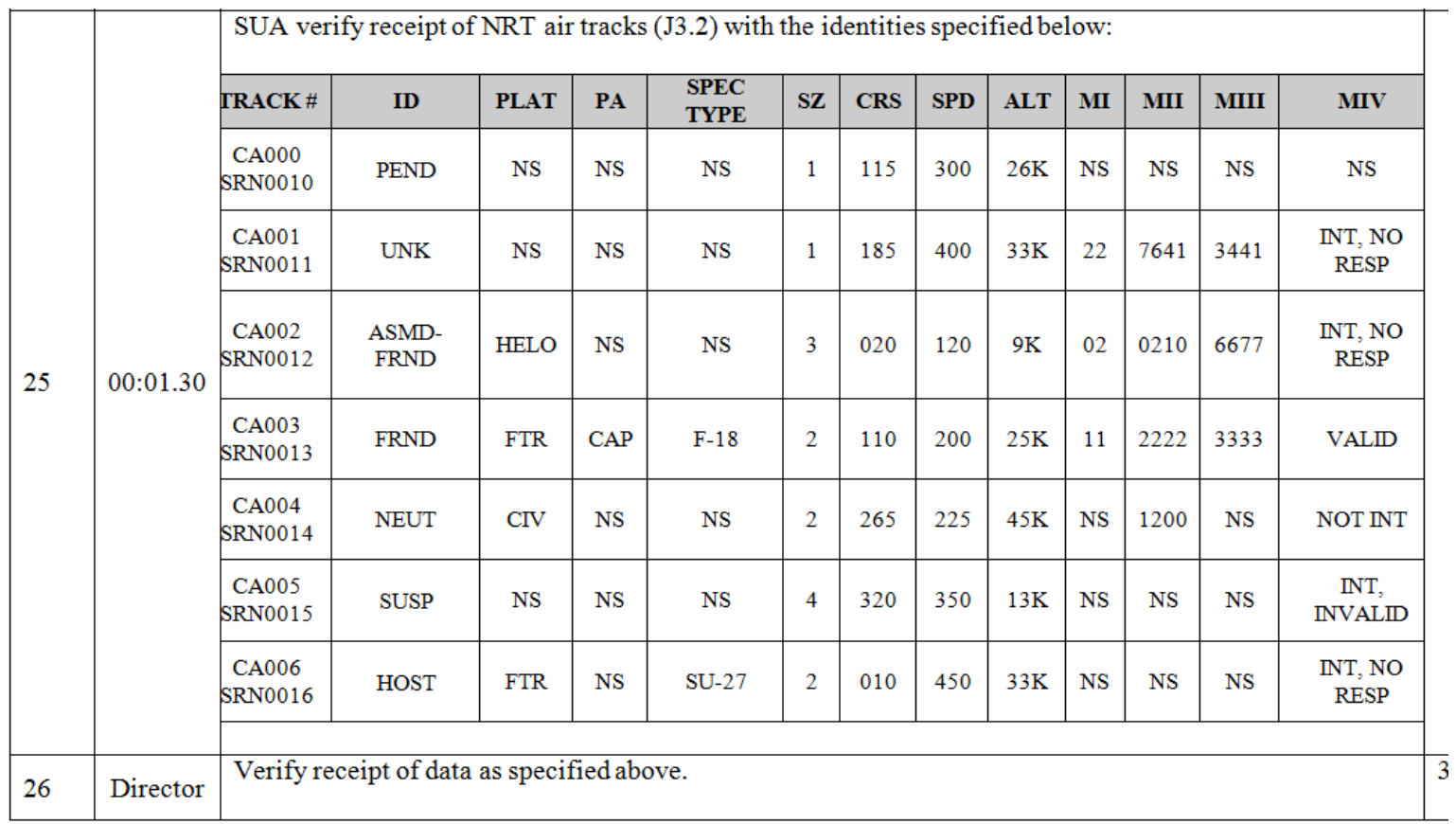

7

# A Lot More to a J3.2

## I Word

- I\_EXERCISE\_INDICATOR
- I\_PPLI\_TRACK\_NUMBER\_AND\_IDENTITY\_IND
- I\_FORCE\_TELL\_INDICATOR
- I\_EMERGENCY\_INDICATOR
- I\_SPECIAL\_PROCESSING\_INDICATOR
- I\_SIMULATION\_INDICATOR
- I TRACK NUMBER REFERENCE
- I STRENGTH
- I ALTITUDE SOURCE
- I\_FEET\_ALTITUDE
- I\_IDENTITY\_DIFFERENCE\_INDICATOR
- I\_TRACK\_QUALITY
- I\_IDENTITY
- I\_SPECIAL\_INTEREST\_INDICATOR

## E0 Word

- E0\_DEGREES\_LATITUDE
- E0\_DEGREES\_LONGITUDE
- E0\_PASSIVE\_ACTIVE\_INDICATOR
- E0\_DEGREES\_COURSE
- E0\_DATA\_MILES\_PER\_HOUR\_SPEED

## C1 Word

- C1\_MODE\_I
- C1 MODE II
- C1\_MODE\_III
- C1\_MODE\_IV\_INDICATOR
- C1\_AIR\_PLATFORM
- C1\_AIR\_PLATFORM\_ACTIVITY
- C1\_AIR\_SPECIFIC\_TYPE C1\_Mode\_5\_Indicator
- C1\_Minute
- C1\_Hour

## A Better Test Is Available

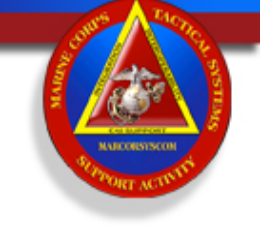

- A Statistical Test and Analysis Technique called Combinatorial Testing can be used for Link 16 testing
	- Reduces human bias
	- Covers all message fields thoroughly
	- Expands on pairwise testing concepts that the software testing community already uses
	- Empirical studies have shown that three-way interactions, or combinations, can effectively find up to 90 percent of the software faults and with fewer test cases than exhaustive manual testing.

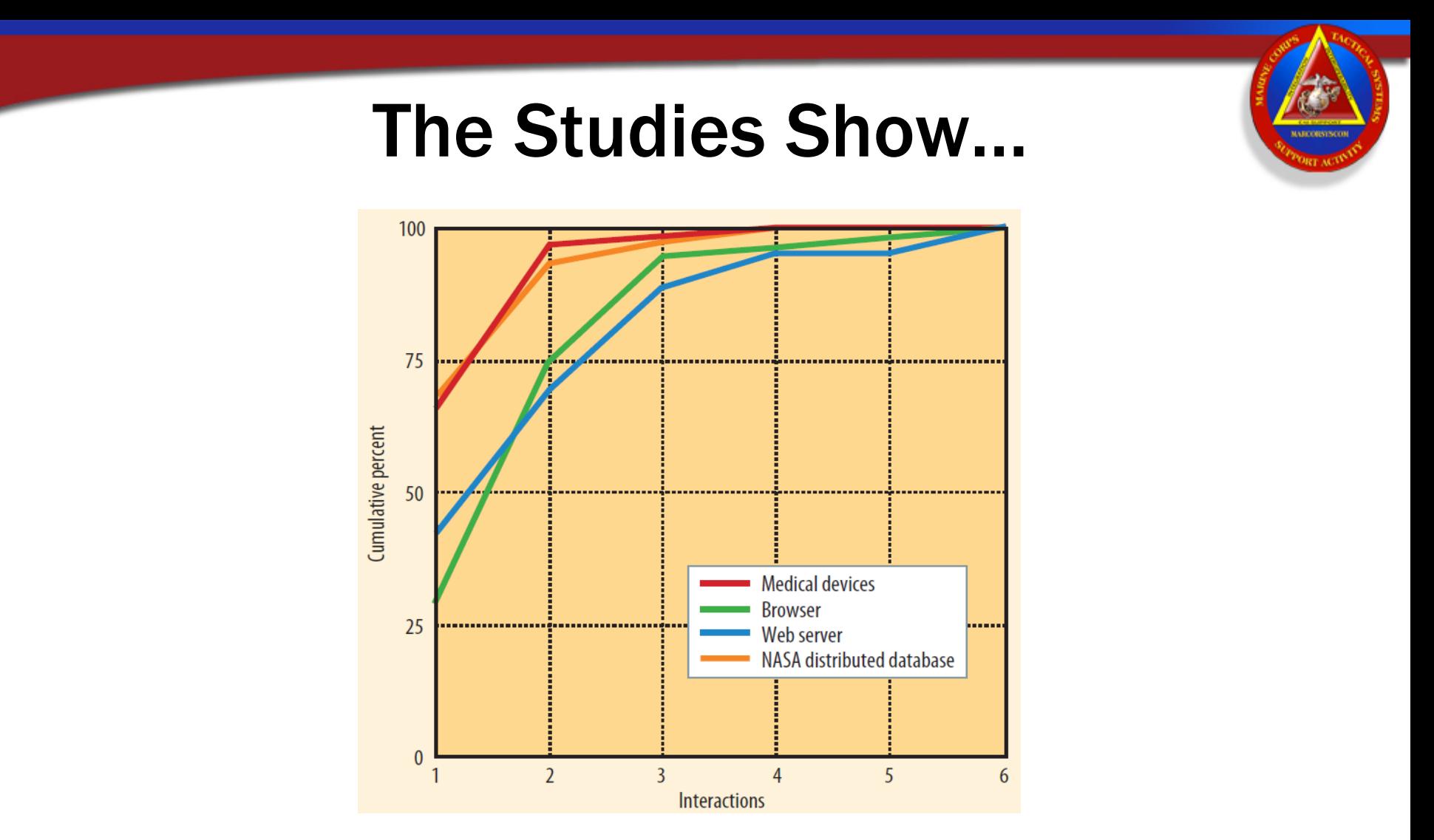

"Interaction Rule: Most failures are induced by single factor faults or by the joint combinatorial effect (interaction) of two factors, with progressively fewer failures induced by interactions between three or more factors."\*

# Let's Apply CT to a J3.2

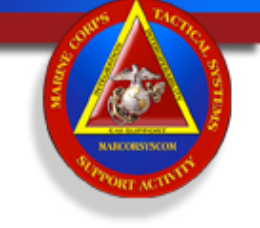

- For the J3.2, there are 371,589,120 valid test combinations of the 34 message fields
- Using combinatorial methods, that large number of test cases can be reduced to 285 test cases if testing all threeway combinations.

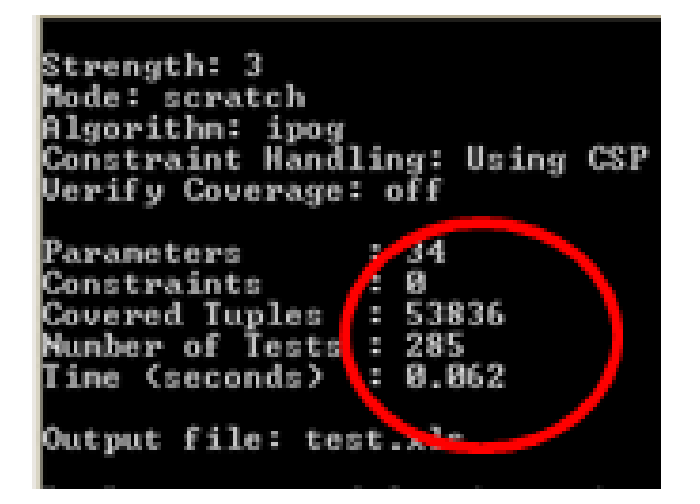

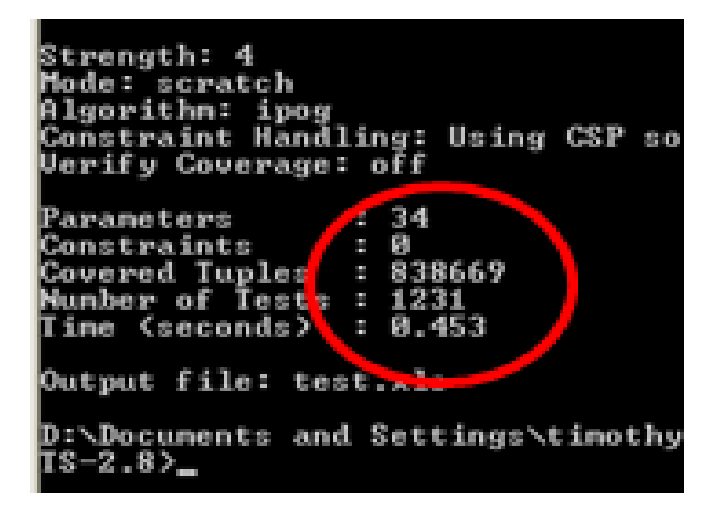

# Let's Apply CT to a J3.2

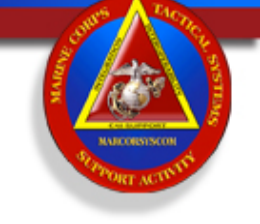

• For just the Emergency Ind, Simulation Ind, and the Special Processing Ind there are 8 tests  $(2 X 2 X 2 = 8)$ 

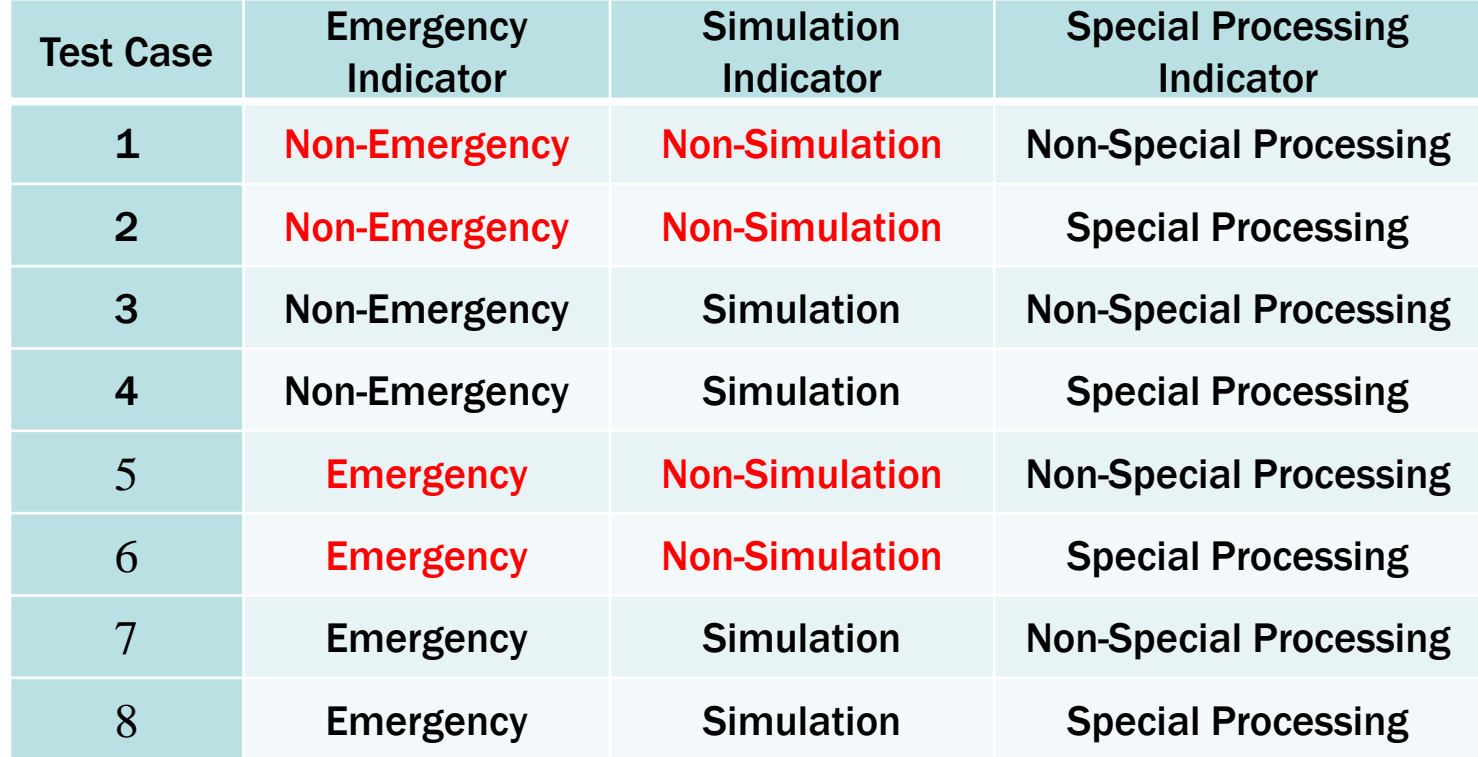

# Let's Apply CT to a J3.2

• By pairing values together, it is possible to test all eight combinations in four test cases because every field value is interacting with the other field values at least once.

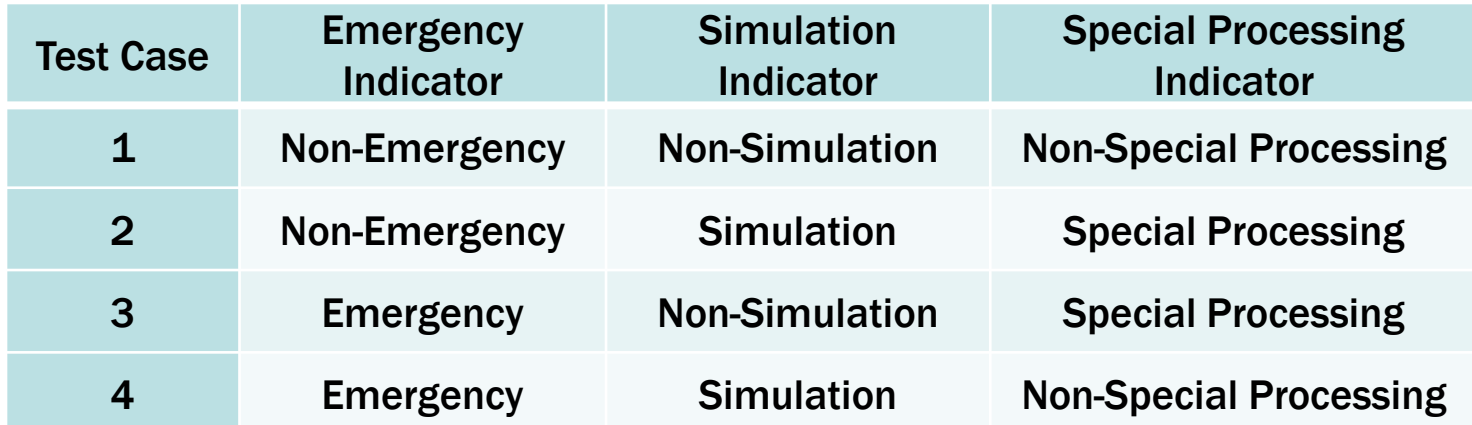

## J3.2 Course Values

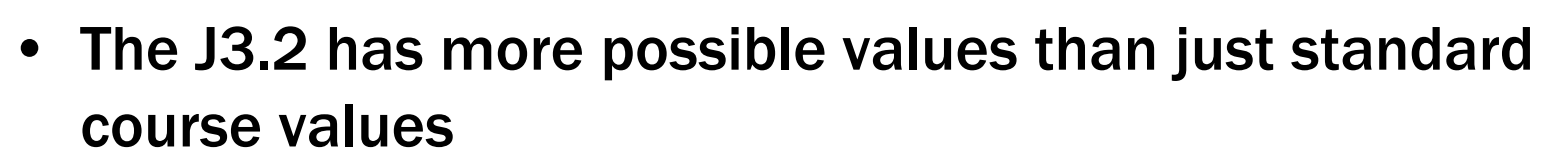

- 0-359 are valid field values
- 360-510 are valid field values but interpreted as illegal
- 511 is a valid field value for "No Statement"
- MIL-STD-6016E, paragraph 5.6.10.1
	- Illegal values should be converted to "no statements" and other legal values in the message should be processed unless the illegal value invalidates the entire message.

## The Key is ECP

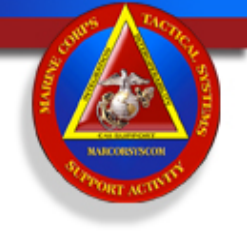

## • Equivalence Class Partitioning (ECP)

– A Software testing technique that divides the input data of a software unit into partitions of equivalent data from which test cases can be derived

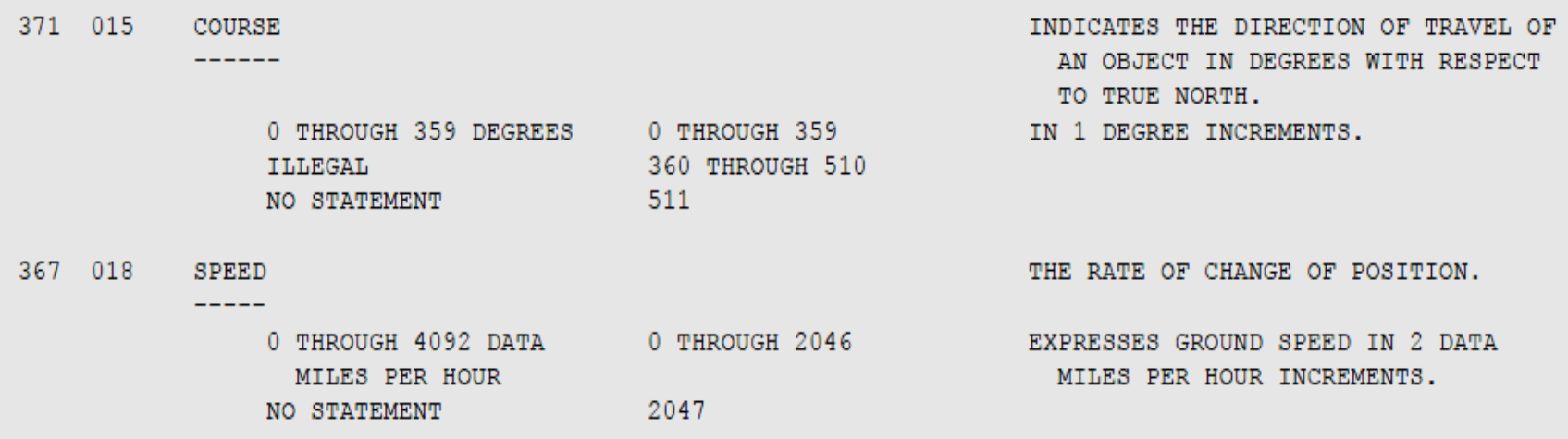

– Three equivalence classes were used for the "course" and two equivalence classes were used for "speed" because these ranges of values should be treated differently by the software.

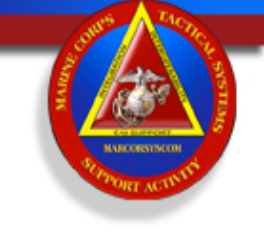

## Negative Test Cases

- When using CT, care must be taken when using illegal values in messages.
- If the MIL-STD-6016E receive tables establish that a system must discard a message when an illegal value is encountered, then valid combinations contained within that same message will be discarded when the system invalidates the entire message.
- For this reason, only messages with valid values are generated, and negative test cases are not ignored, but are handled separately, and in addition to, all of the valid test cases.

## **Constraints**

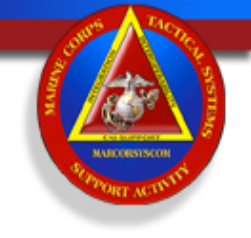

- In producing every possible three-way combination of message values, there will be times when certain combinations of field values violate MIL-STD-6016E rules.
- For example, in a J3.2 message, if the track quality is greater than zero, then the track's course and speed must be legal values and cannot include the "no statement" value.
- In a situation such as this, Advanced Combinatorial Testing System (ACTS) allows constraints to be added to the algorithm that produces the combinations

```
[Constraint]
--If I_Track_Quality >0 then EO_Course & EO_Speed must be legal non-NS values.
I_TRACK_QUALITY > 0 => EO_DEGREES_COURSE = "legal0-359"
I_TRACK_QUALITY > 0 => EO_DATA_MILES_PER_HOUR_SPEED = "0-4092"
--If I_Track_Quality >0, then C1_Min & C1_Hour must be NS.
I_T RACK_QUALITY > 0 => C1_Minute = "NS"
I_TRACK_QUALITY > 0 => C1_HOUT = "NS"
--If I_Track_Quality =0, then C1_Min & C1_Hour must be legal non-NS values.<br>I_TRACK_QUALITY = 0 => C1_Minute = "0-59"
I_TRACK QUALITY = 0 => C1_Hour = "0-23"
```
## Lessons Learned

- Successful test methodology however…
	- This method produced a large number of low priority test incident reports because more of the test space was evaluated
	- Injected multiple versions of messages in a grid pattern
		- Easily see if a message was dropped by looking for a hole in the grid
	- An automated method of verification needs to be developed
		- Currently Marines have to manually locate each track and match the truth data to the actual data)
	- Versioning of the test cases is extremely important in order to maintain the integrity of the combinations
	- Reuse of test cases has been extremely valuable 18

## Resources

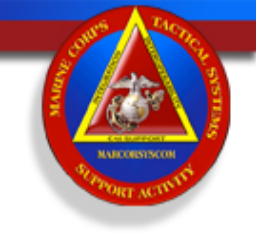

- LINK STANDARD MIL-STD-6016E
- MLST3 03.14 (Scenario Developer/Test Control)
- MANDRIL for Multi-Links version 12.1
- ACTS software http://csrc.nist.gov/groups/SNS/acts/index.html
- Microsoft Office Excel
- MIDS LVT2/11
- JREAP STD Mil-Std-6040
- Diagnostic Support Tool (MIDS terminal data collection)
- System Under Test

### MARINE CORPS TACTICAL SYSTEMS SUPPORT ACTIVITY

Technical Excellence...Tactical Value

# *Questions?*

## Overview of the Process

- Picked a Link 16 Message to process
- Created Equivalency Classes
- Created a script in Notepad for the ACTS software
- Ran ACTS to produce the test cases
- Used Excel on the ACTS output to input valid field values
- Created a VBA scripts and Macros in Excel to produce MLST-3 input scripts.
- Used MLST-3 to inject the Link 16 messages into the system under test
- Manually verified the values compared to truth data
- Analyzed the results
- Produced the TIRS as required

# Overlapping Values in Messages

- There are times when the message fields overlap in the same bit range.
- For example, in the J3.2 C1 word, bits 41-53 can have two meanings depending upon the "air specific type" switch value in bit seven.
- If bit seven is a zero, then an "air activity" is being reported in bits 41-53, and if bit seven is a one, then an "air specific type" is being reported

#### Overlapping Values in Messages WORD MAP WORD NUMBER: J3.2C1 WORD TITLE: AIR TRACK AMPLIFICATION CONTINUATION WORD 23 22 21 20 19 18 17 16 15 14 13: 12 11 10 09 08: 07: 06 05 04 03 02: 01 00: :AST: CONTINUATION WORD : WORD MODE II CODE MODE I CODE  $\pm$ :IND: : FORMAT :  $\rightarrow$  $12$  $\ddot{\phantom{1}}$  $5$  $1 - 1$  $5$ 42  $41:$ 39: 38 35 34 33 32  $28$ 44 43  $37:36$  $-31$ 30 29  $27$ 26 AIR PLATFORM  $\pm$ UD. :M4 IND : MODE III CODE AIR SPECIFIC TYPE 13  $12$  $65:64$ 62 61 60 59: 58 57 56: 55  $\mathbb{Z}$ AIR ACTIVITY **HOUR**  $\mathcal{L}$ MINUTE :M5 IN **SPARE** 5.  $\pm$  $6 3$  $\mathbf{z}$  $\mathbf{z}$

• By separating the zero message value in the air specific type field into its own equivalency class, the air specific type switch is represented.

## Link-16 Results

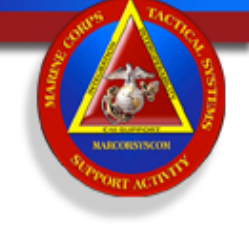

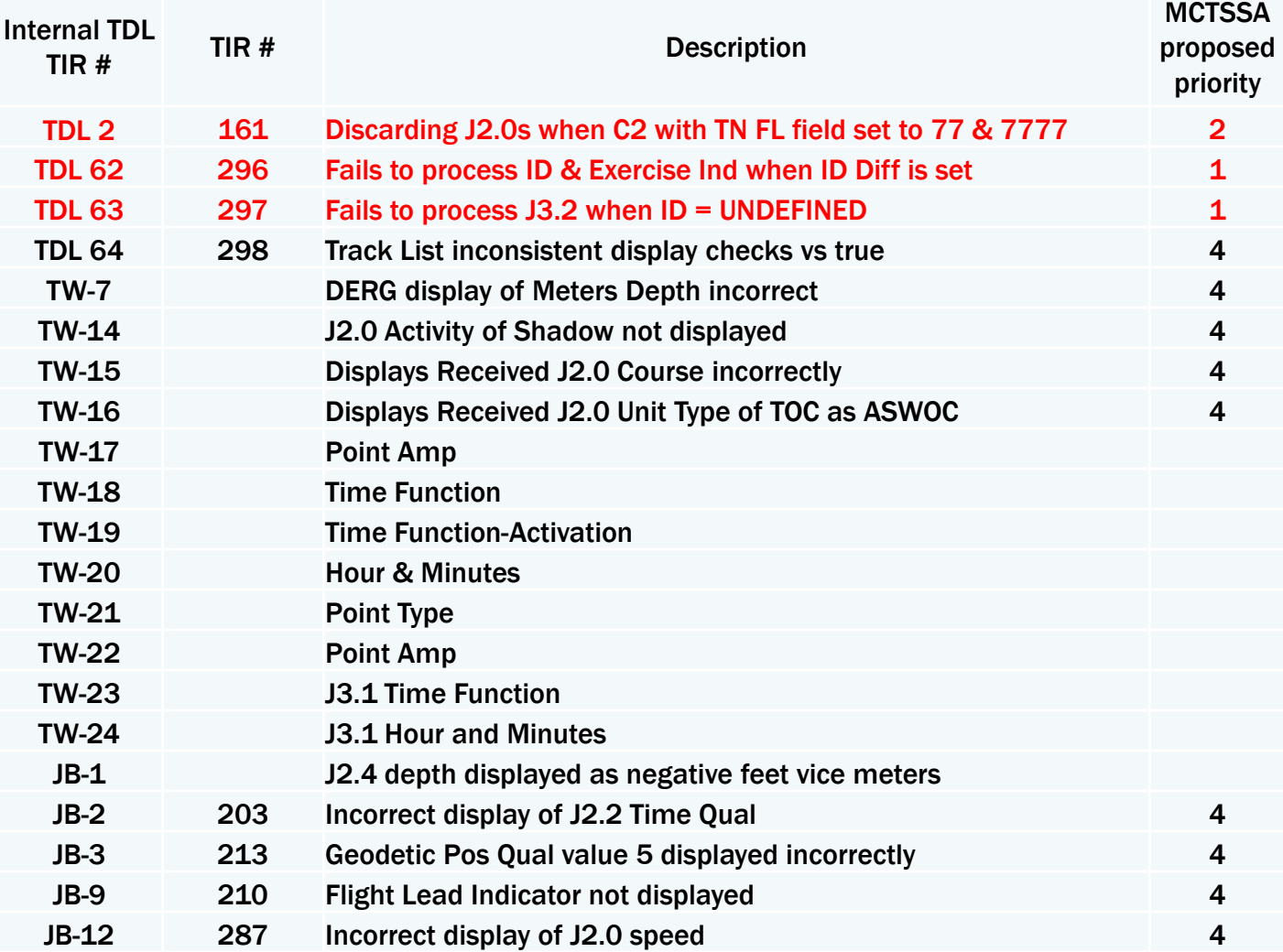

## VMF Results

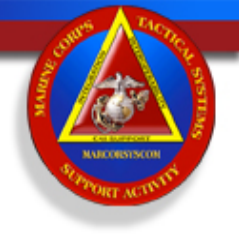

### • SUT cannot send a Third-Party K03.6 Mayday message

- The SUT K03.6 Mayday Message Composer has no available fields to create and transmit a Third-Party Mayday. SUT should be able to report a Mayday (Emergency) on a third party.
- SUT does not set the MESSAGE SUBTYPE field in the K03.6 Mayday message Header for MIL-STD 6017B and later
	- When SUT transmits a K03.6 Own Party Mayday, the message is received as INVALID at the VTT. Upon further analysis it was discovered that the MESSAGE SUBTYPE field is not being set when using MIL-STD version 6017B, 6017C, and 6017C+. The MESSAGE SUBTYPE field must be set to match the respective case.
- SUT does not implement all valid values for PERSONNEL INVOLVED in the K03.6 Mayday message.
	- In the K03.6 Mayday message composer the user can only select FEW (13), MANY (14), and GREATER (15) for the Personnel Involved. All MIL-STD versions DFI 1643 allow for individual values of 1 through 12 to be exchanged. The user should be given the option to select and transmit values 1-12.

#### • K03.6 Mayday message composer should not allow for manipulation of the SenderURN field

– The SUT K03.6 Message composer allows for selection of other URNs when creating a Mayday message. SenderURN should not be selectable and should always be transmitted using the Own Unit URN regardless of MAYDAY TYPE. Manipulation of the SenderURN creates the potential for incorrect data being exchanged causing confusion or incorrect SA during an Emergency situation.